Announcements:

- Project 1 is out: part I due Apr. 13.
- Please come to section tomorrow at 11:30pm PT (260-113)

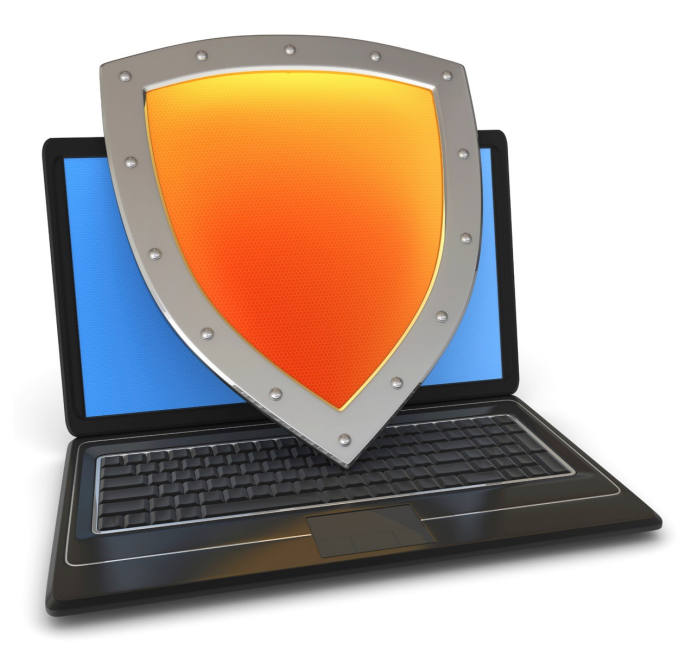

Control Hijacking

# Basic Control Hijacking Attacks

# Control hijacking attacks

• Attacker's goal:

Take over target machine (e.g. web server)

- Execute arbitrary code on target by hijacking application control flow
- Examples:
	- Buffer overflow and integer overflow attacks
	- Format string vulnerabilities
	- Use after free

### First example: buffer overflows

Extremely common bug in C/C++ programs.

• First major exploit: 1988 Internet Worm. Fingerd.

Whenever possible avoid C/C++

Often cannot avoid C/C++ :

• Need to understand attacks and defenses

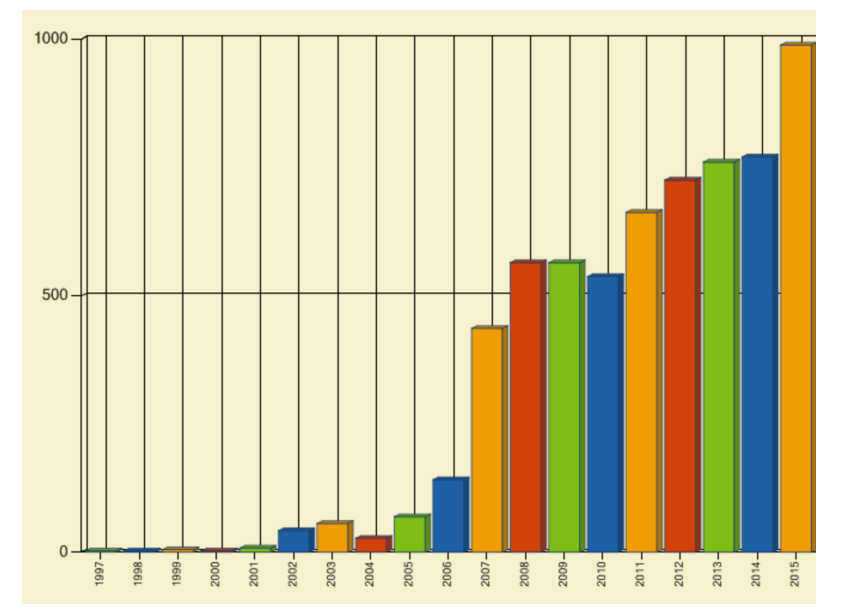

Source: web.nvd.nist.gov

# What is needed

- Understanding C functions, the stack, and the heap.
- Know how system calls are made
- The exec() system call

- Attacker needs to know which CPU and OS used on the target machine:
	- Our examples are for x86 running Linux or Windows
	- Details vary slightly between CPUs and OSs:
		- Stack Frame structure (Unix vs. Windows, x86 vs. ARM)
		- Little endian vs. big endian

# Linux process memory layout (x86\_64)

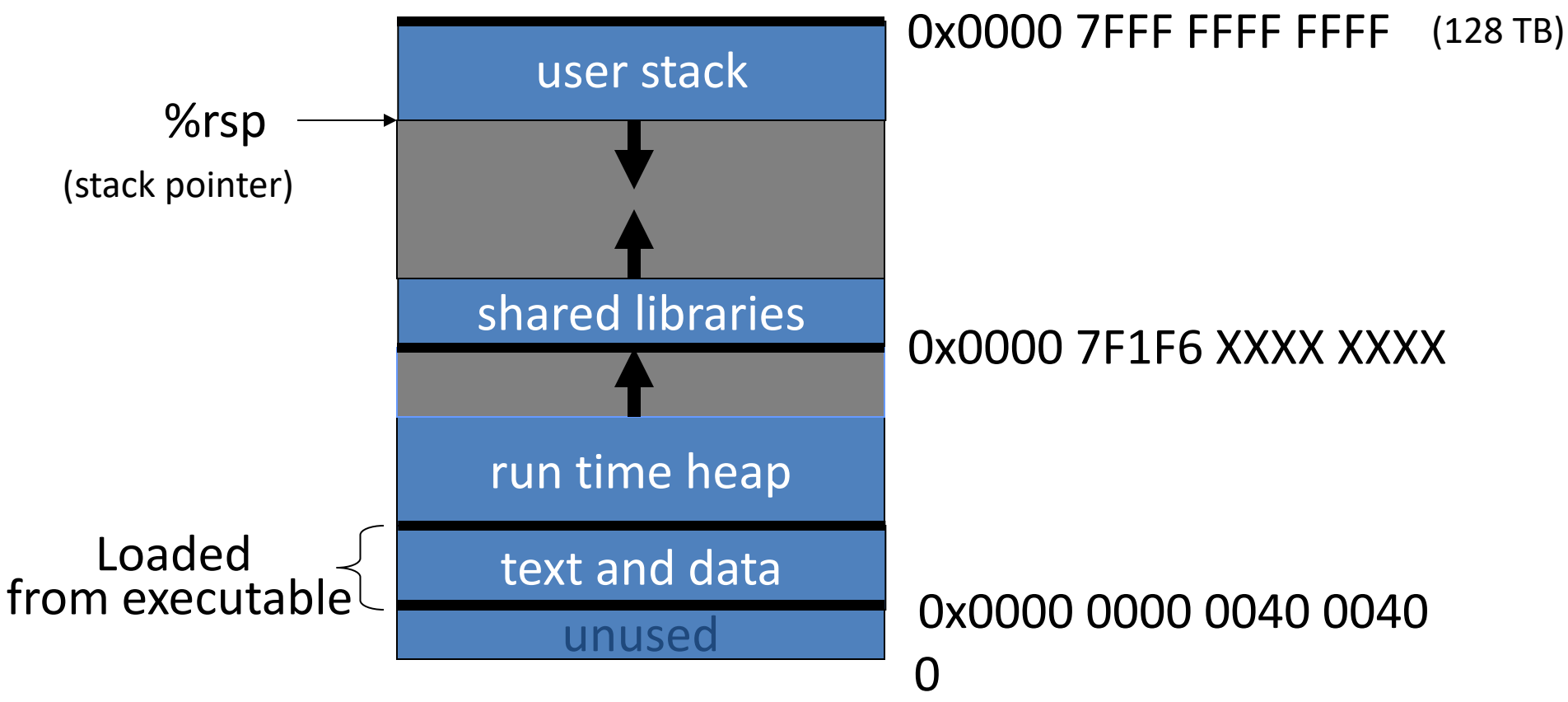

## Stack Frame

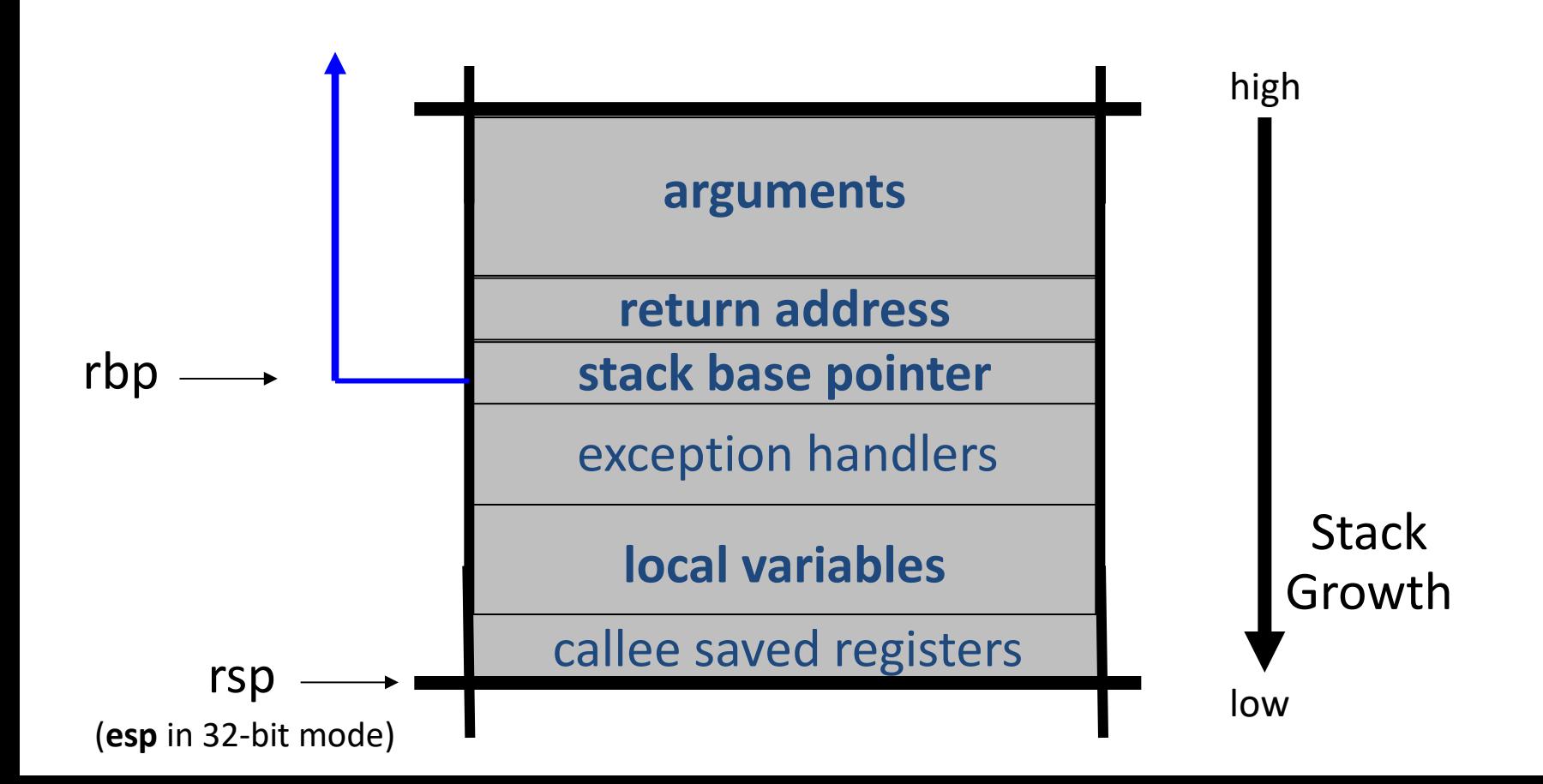

# What are buffer overflows?

**}**

Suppose a web server contains a function:

After func() is called stack looks like:

rsp

argument: str return address stack base pointer char buf[128]

**void func(char \*str) { char buf[128]; strcpy(buf, str); do-something(buf);**

# What are buffer overflows?

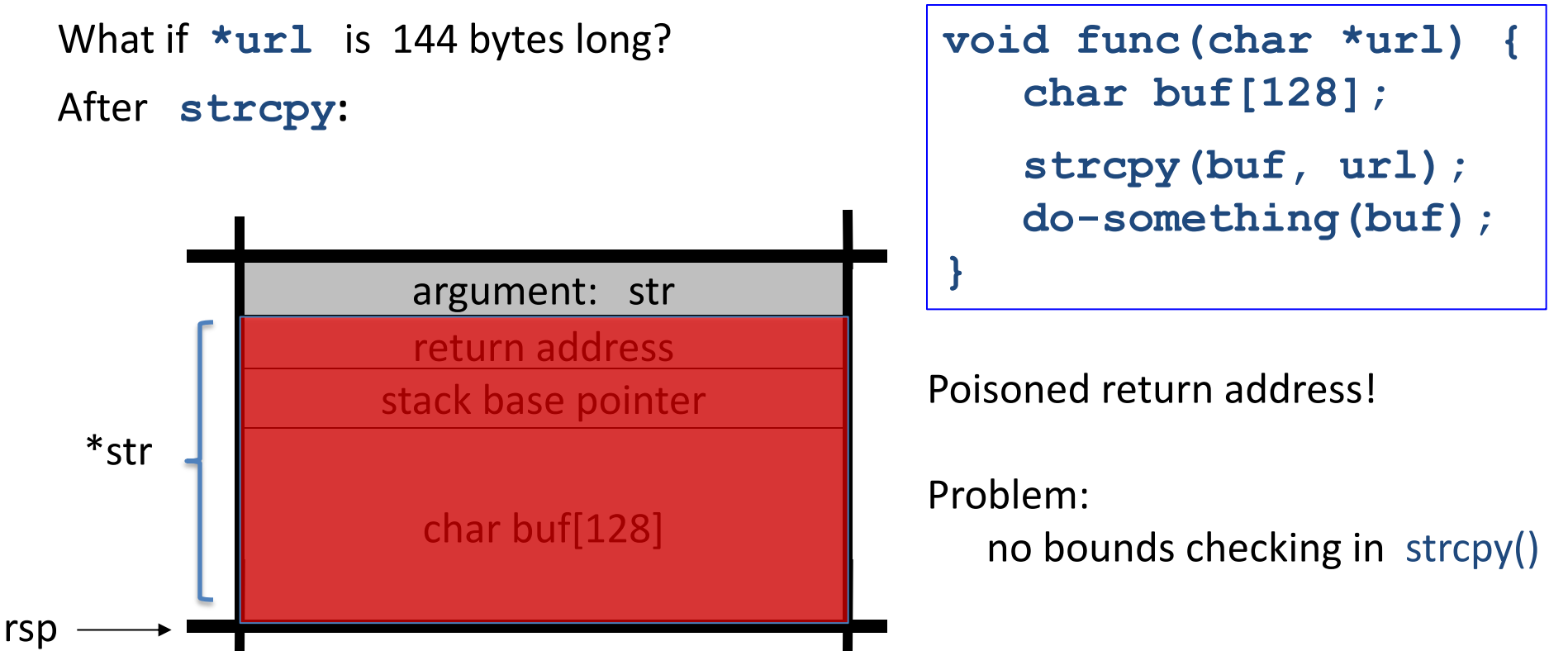

# **Basic stack exploit**

Suppose \*url is such that after strcpy stack looks like:

Program P: exec("/bin/sh")

(exact shell code by Aleph One)

When func() exits, the user gets shell ! Note: attack code P runs *in stack*.

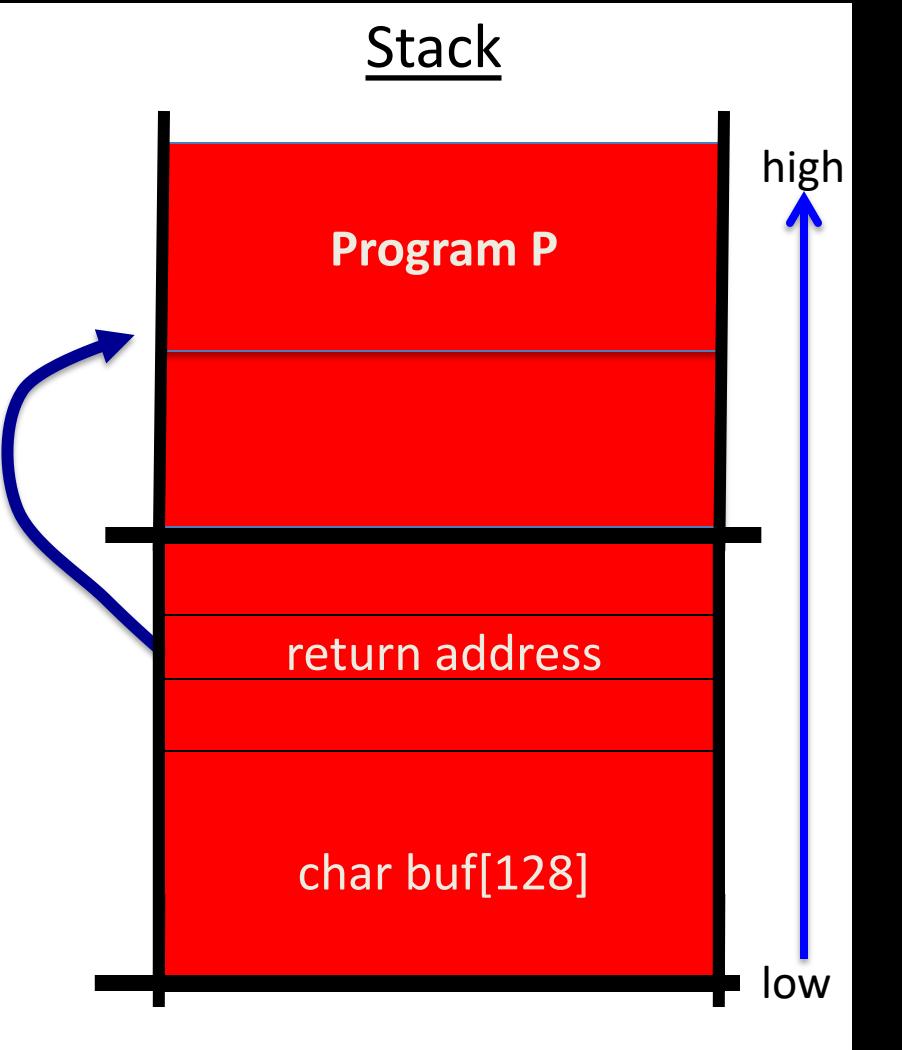

# The NOP slide

Problem: how does attacker determine ret-address?

#### Solution: NOP slide

- Guess approximate stack state when func() is called
- Insert many NOPs before program P: nop (0x90) , xor eax,eax , inc ax

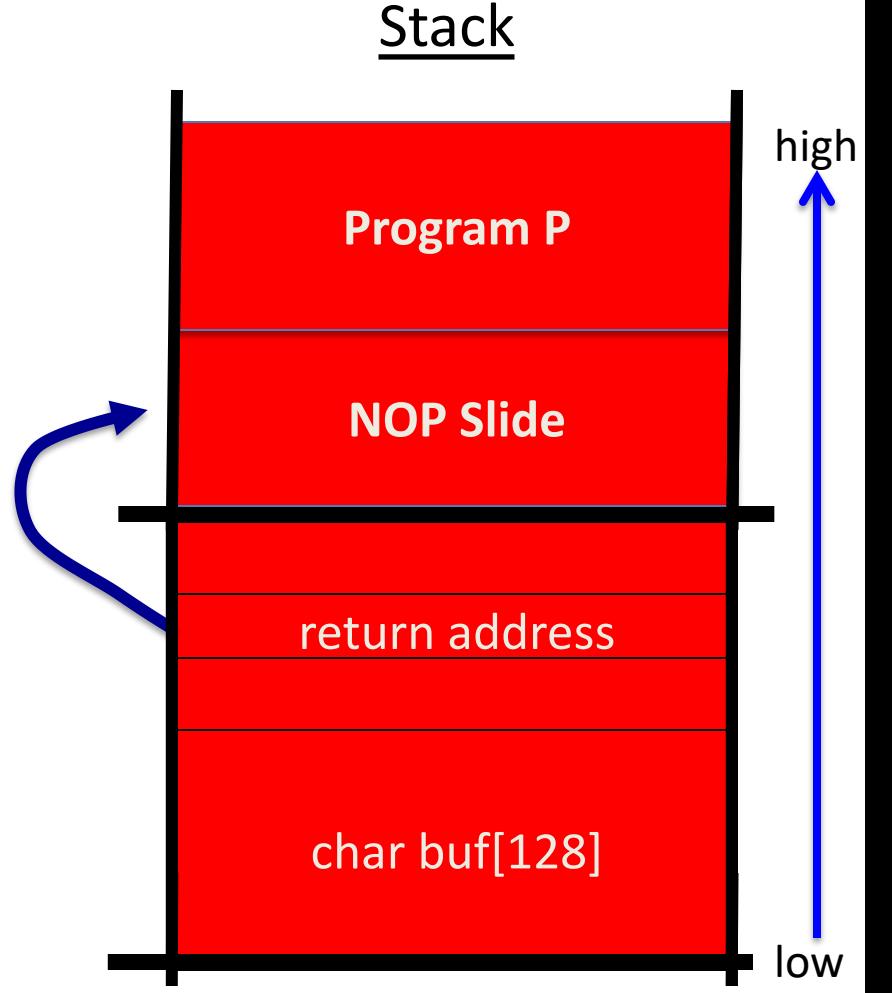

# Details and examples

- Some complications:
	- $-$  Program P should not contain the  $\sqrt{0'}$  character.
	- Overflow should not crash program before func() exits.
- (in)Famous remote stack smashing overflows:
	- Overflow in Windows animated cursors (ANI). LoadAniIcon()
	- Buffer overflow in Symantec virus detection (May 2016)

overflow when parsing PE headers … kernel vuln.

# Many unsafe libc functions

```
strcpy (char *dest, const char *src)
strcat (char *dest, const char *src)
gets (char *s)
scanf ( const char *format, ... ) and many more.
```
- "Safe" libc versions strncpy(), strncat() are misleading – e.g. strncpy() may leave string unterminated.
- Windows C run time (CRT):
	- strcpy\_s (\*dest, DestSize, \*src): ensures proper termination

## Buffer overflow opportunities

- Exception handlers: (... more on this in a bit)
	- Overwrite the address of an exception handler in stack frame.

• Function pointers: (e.g. PHP 4.0.2, MS MediaPlayer Bitmaps)

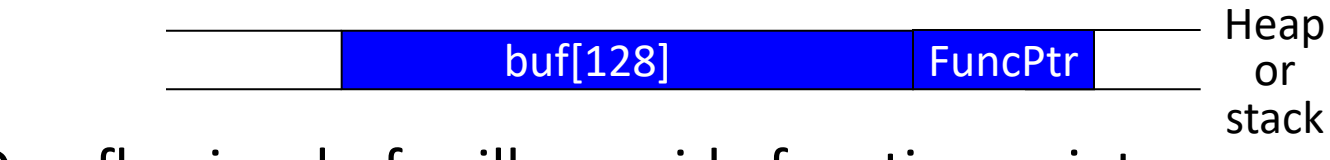

- Overflowing buf will override function pointer.
- Longimp buffers: longimp(pos) (e.g. Perl 5.003)
	- Overflowing buf next to pos overrides value of pos.

### Heap exploits: corrupting virtual tables

Compiler generated function pointers (e.g. C++ code)

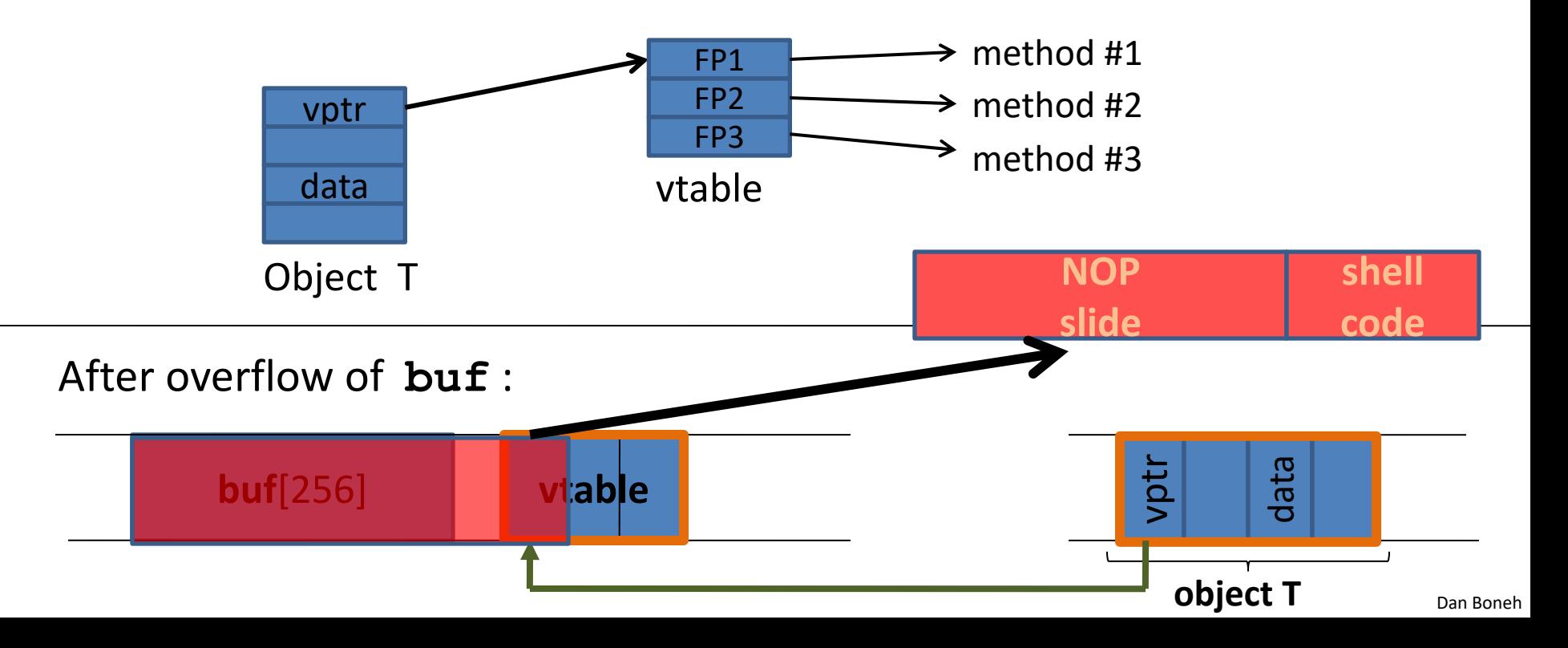

## An example: exploiting the browser heap

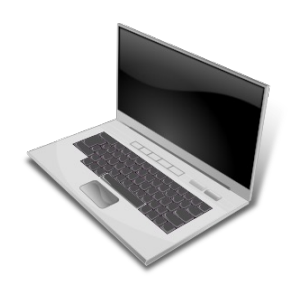

Request web page

Web page with exploit

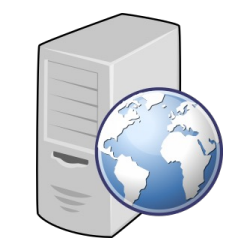

victim browser victim browser

Attacker's goal is to infect browsers visiting the web site

• How: send javascript to browser that exploits a heap overflow

# A reliable exploit?

```
<SCRIPT language="text/javascript">
shellcode = unescape("%u4343%u4343%..."); // allocate in heap
overflow-string = unescape("%u2332%u4276%...");
cause-overflow(overflow-string); // overflow buf[]
</SCRIPT>
```
Problem: attacker does not know where browser places **shellcode** on the heap

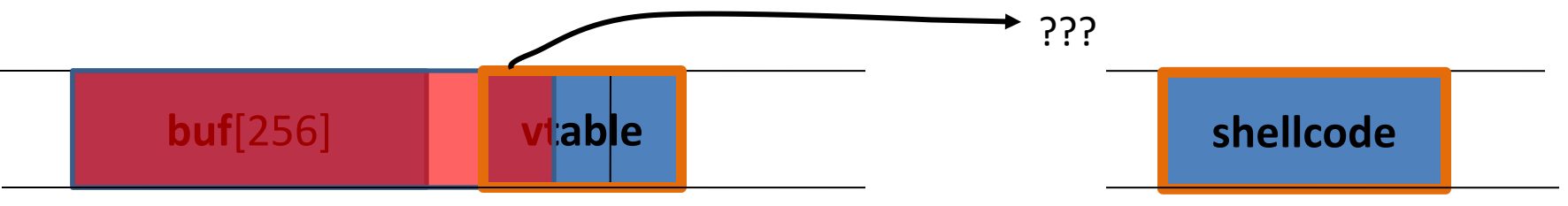

# Heap Spraying [SkyLined]

- Idea:  $\vert$  1. use Javascript to spray heap with shellcode (and NOP slides)
	- 2. then point vtable ptr anywhere in spray area

Dan Boneh

heap

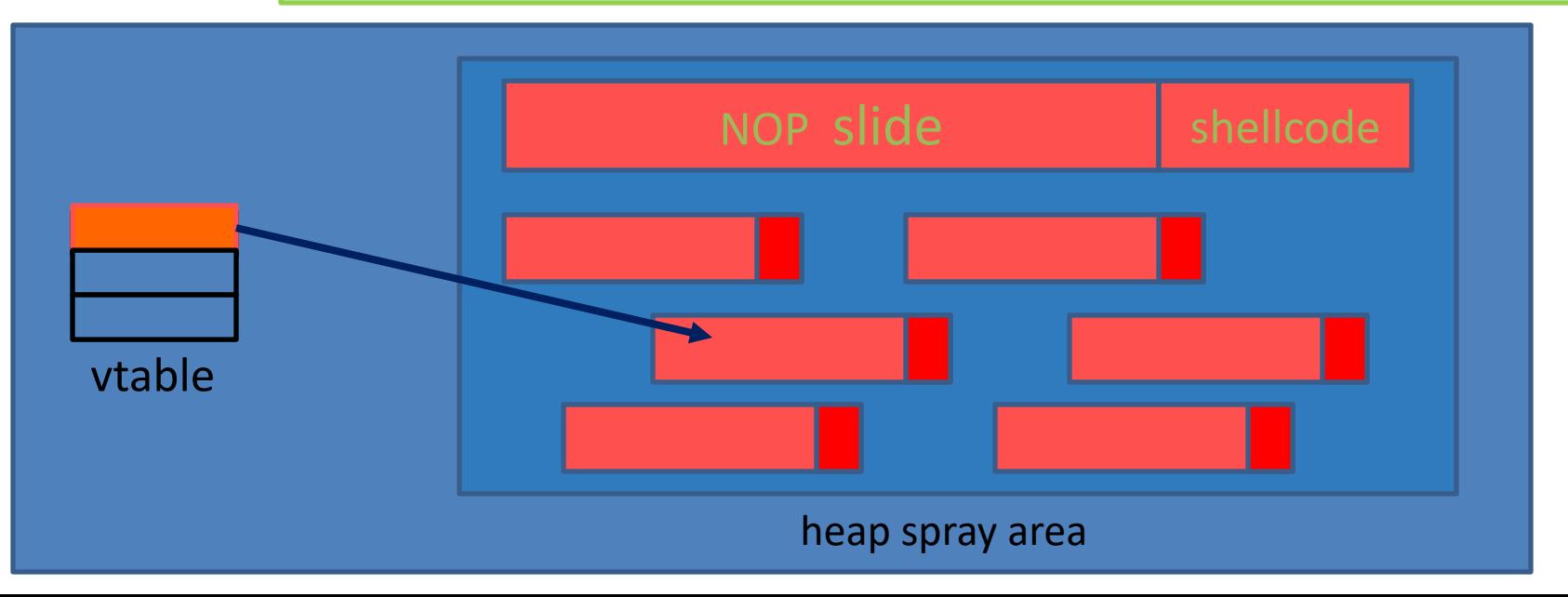

# Javascript heap spraying

```
var nop = unescape("%u9090%u9090")
while (nop.length < 0x100000) nop += nop;
var shellcode = unescape("Cu4343%u4343%...");var x = new Array ()
for (i=0; i<1000; i++) {
       x[i] = nop + shellcode;}
```
Pointing function-ptr almost anywhere in heap will cause shellcode to execute.

## Ad-hoc heap overflow mitigations

- Better browser architecture:
	- Store JavaScript strings in a separate heap from browser heap
- OpenBSD and Windows 8 heap overflow protection:

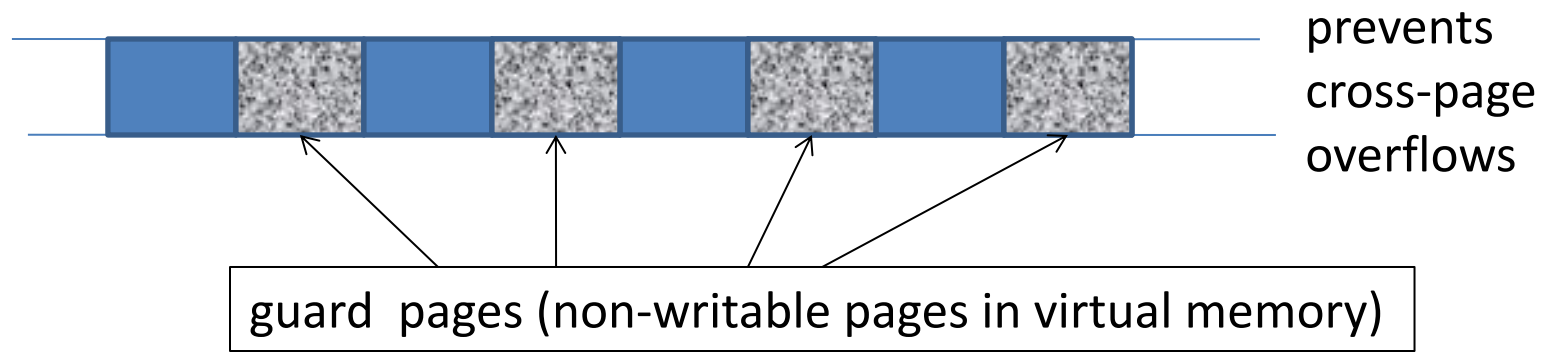

In theory: allocate every object on a separate page (eFence, Archipelago'08) ⟹ not practical: too wasteful in physical memory

# Finding overflows by fuzzing

- To find overflow:
	- Run web server on local machine
	- Use AFL to issue malformed requests (ending with "\$\$\$\$\$" )
		- Fuzzers: automated tools for this (next week)
	- If web server crashes,

search core dump for "\$\$\$\$\$" to find overflow location

• Construct exploit (not easy given latest defenses in next lecture)

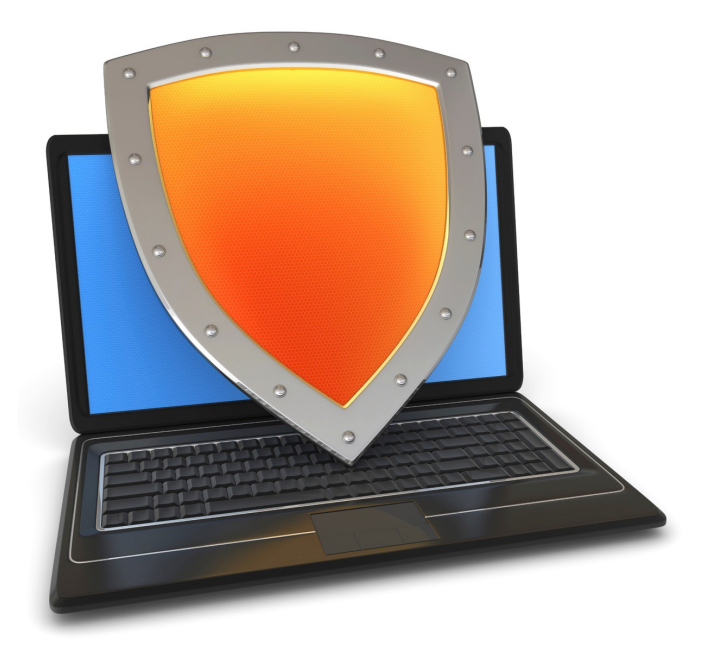

# Control Hijacking

# More Control Hijacking Attacks

# More Hijacking Opportunities

- **Integer overflows**: (e.g. MS DirectX MIDI Lib)
- **Double free**: double free space on heap
	- Can cause memory mgr to write data to specific location
	- Examples: CVS server
- **Use after free:** using memory after it is freed
- **Format string vulnerabilities**

# Integer Overflows (see Phrack 60)

Problem: what happens when int exceeds max value?

**int m; (32 bits) short s; (16 bits) char c; (8 bits)**  $c = 0x80 + 0x80 = 128 + 128$   $\implies$   $c = 0$  $s = 0 \times f(80 + 0 \times 80 \implies s = 0$  $m = 0$ xffffff80 + 0x80  $\implies m = 0$ 

Can this be exploited?

## An example

```
void func( char *buf1, *buf2, unsigned int len1, len2) {
   char temp[256];
   if (len1 + len2 > 256) {return -1} // length check
   memcpy(temp, buf1, len1); \frac{1}{2} cat buffers
   memcpy(temp+len1, buf2, len2);
   do-something(temp); // do stuff
}
```
What if **len1 = 0x80, len2 = 0xffffff80** ?  $\Rightarrow$  len1+len2 = 0 Second memcpy() will overflow heap !!

# An example: a better length check

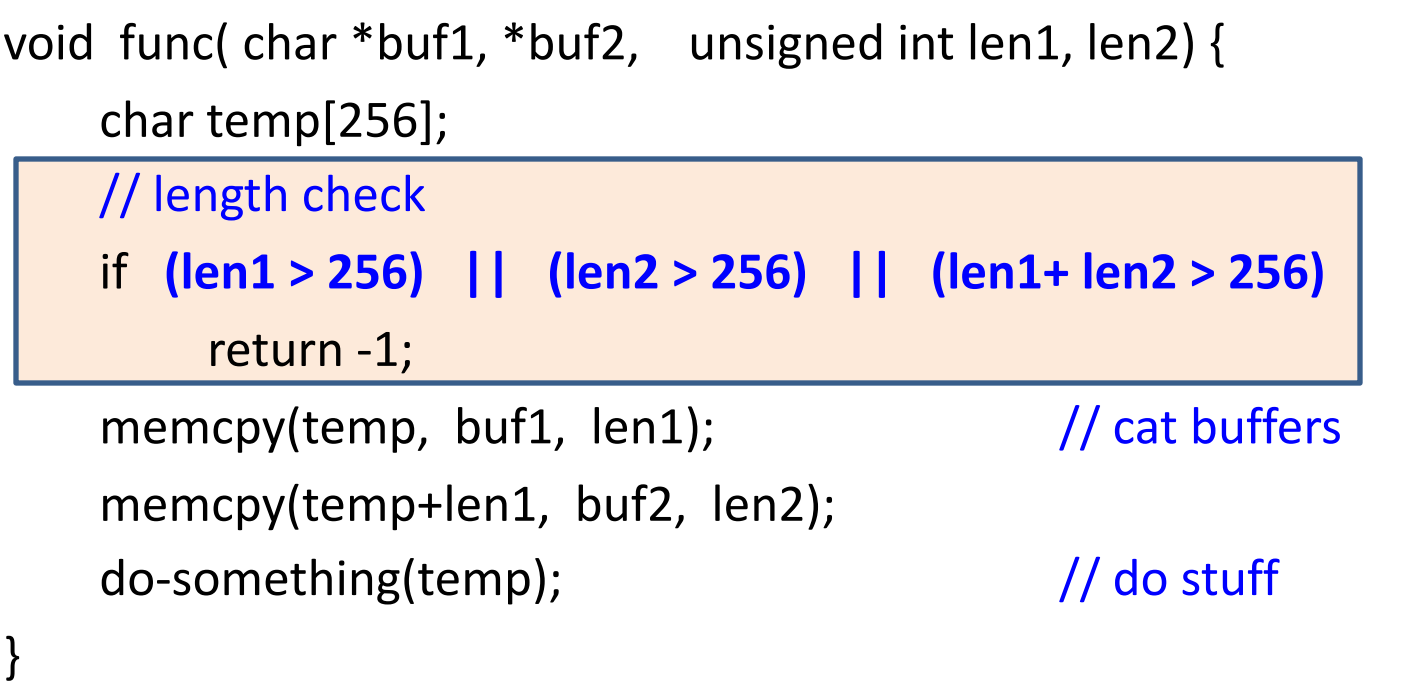

# Integer overflow exploit stats

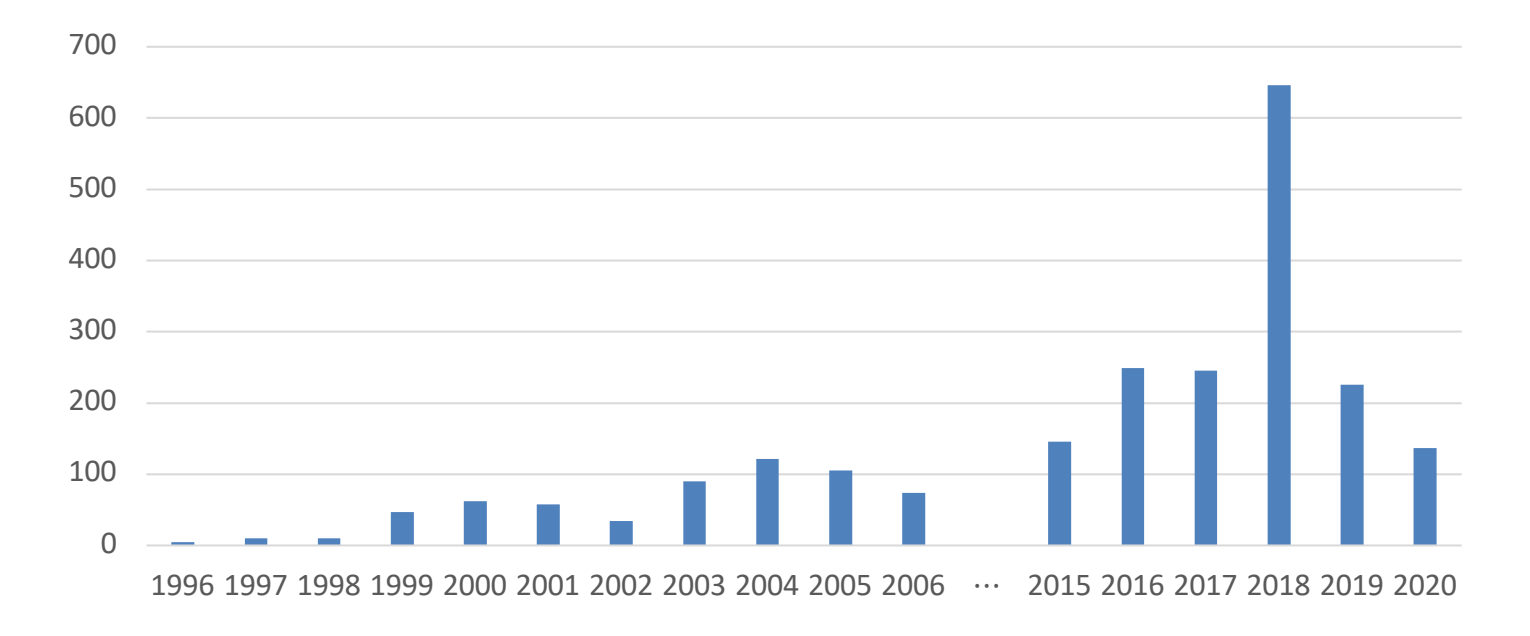

Source: NVD/CVE <u>Louis Actum 2</u>, Dec. 2020: integer underflow in F5 Big IP **if (8190 − nlen <= vlen ) // length check return -1;**

## Format string bugs

# Format string problem

```
int func(char *user) {
  fprintf(stderr, user);
}
```
Problem: what if  $*$ user = "%s%s%s%s%s%s%s" ??

- Most likely program will crash: DoS.
- If not, program will print memory contents. Privacy?
- Full exploit using user = "%n"

Correct form: **fprintf( stdout, "%s", user);**

# Vulnerable functions

Any function using a format string.

Printing: printf, fprintf, sprintf, … vprintf, vfprintf, vsprintf, …

Logging:

syslog, err, warn

# Exploit

- Dumping arbitrary memory:
	- Walk up stack until desired pointer is found.
	- printf( "%08x.%08x.%08x.%08x|%s|")

- Writing to memory:
	- printf( "hello %n", &temp) -- writes '6' into temp.
	- printf( "%08x.%08x.%08x.%08x.%n") -- difficult to exploit

# Use after free exploits

### High impact security vulns. in Chrome  $2015 - 2020$  (C++)

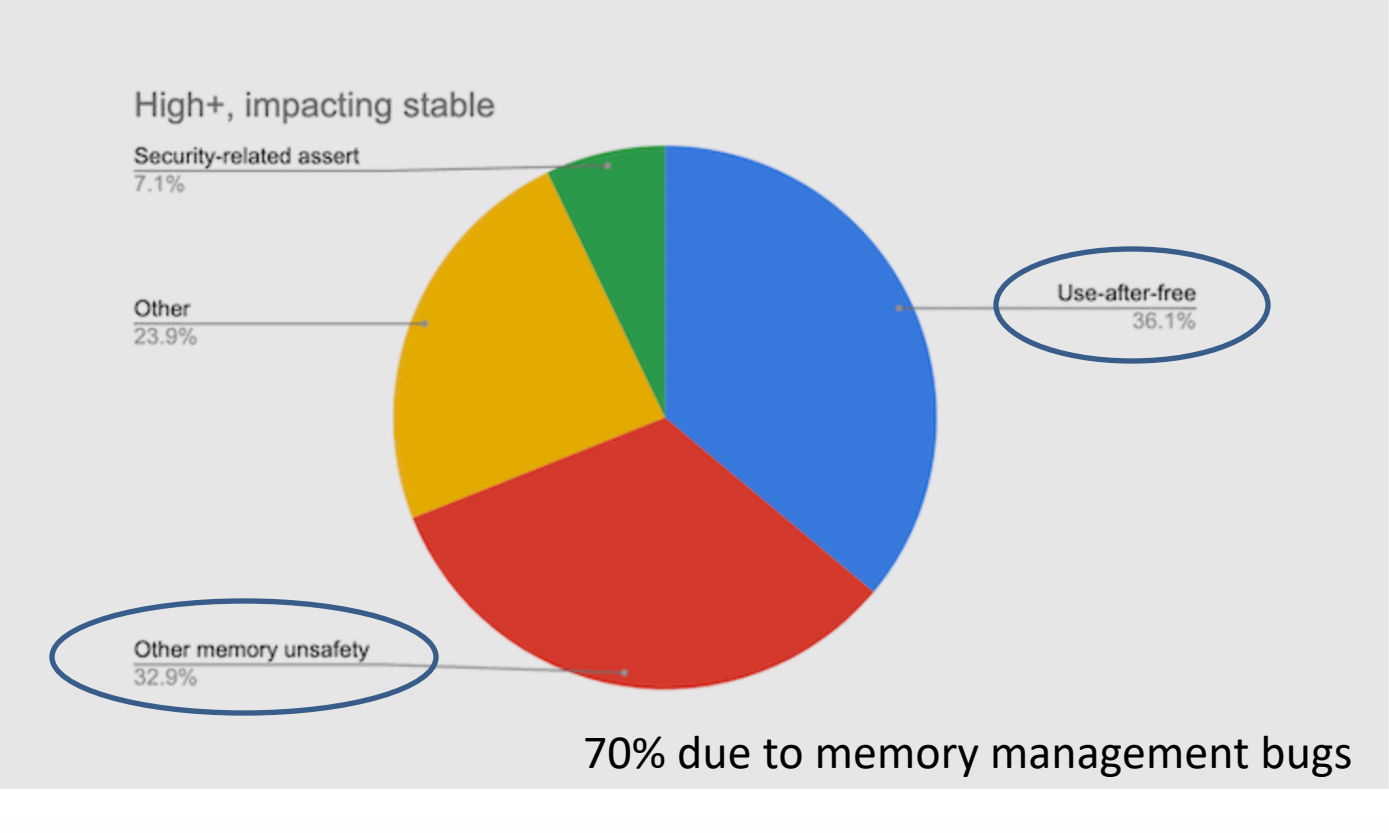

Image: Google

# IE11 Example: CVE-2014-0282 (simplified)

```
<form id="form">
 <textarea id="c1" name="a1" ></textarea>
 <input id="c2" type="text" name="a2" value="val"> 
</form>
<script>
  function changer() {
    document.getElementById("form").innerHTML = ""; 
    CollectGarbage(); // erase c1 and c2 fields
  } 
  document.getElementById("c1").onpropertychange = changer; 
  document.getElementById("form").reset(); 
                                                     Loop on form elements:
                                                        c1.DoReset() 
                                                        c2.DoReset() 
                                                         (IE11 written in C++)
```
</script>

# What just happened?

*c1.doReset()* causes *changer()* to be called and free object c2

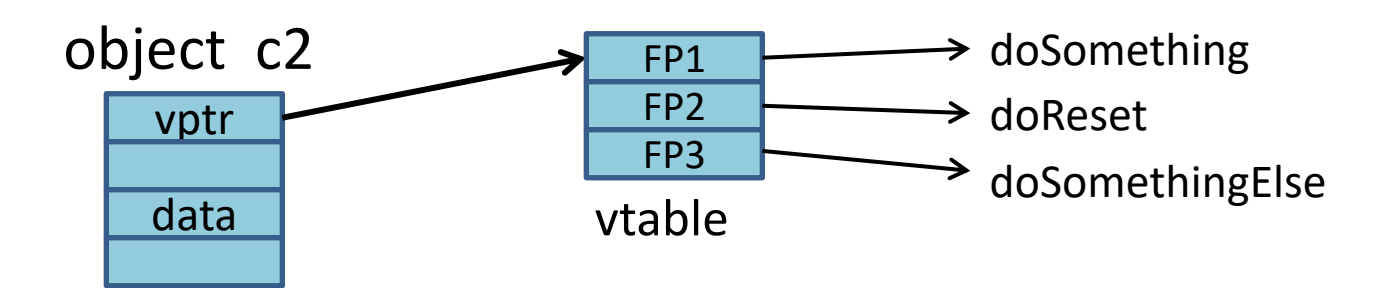

# What just happened?

*c1.doReset()* causes *changer()* to be called and free object c2

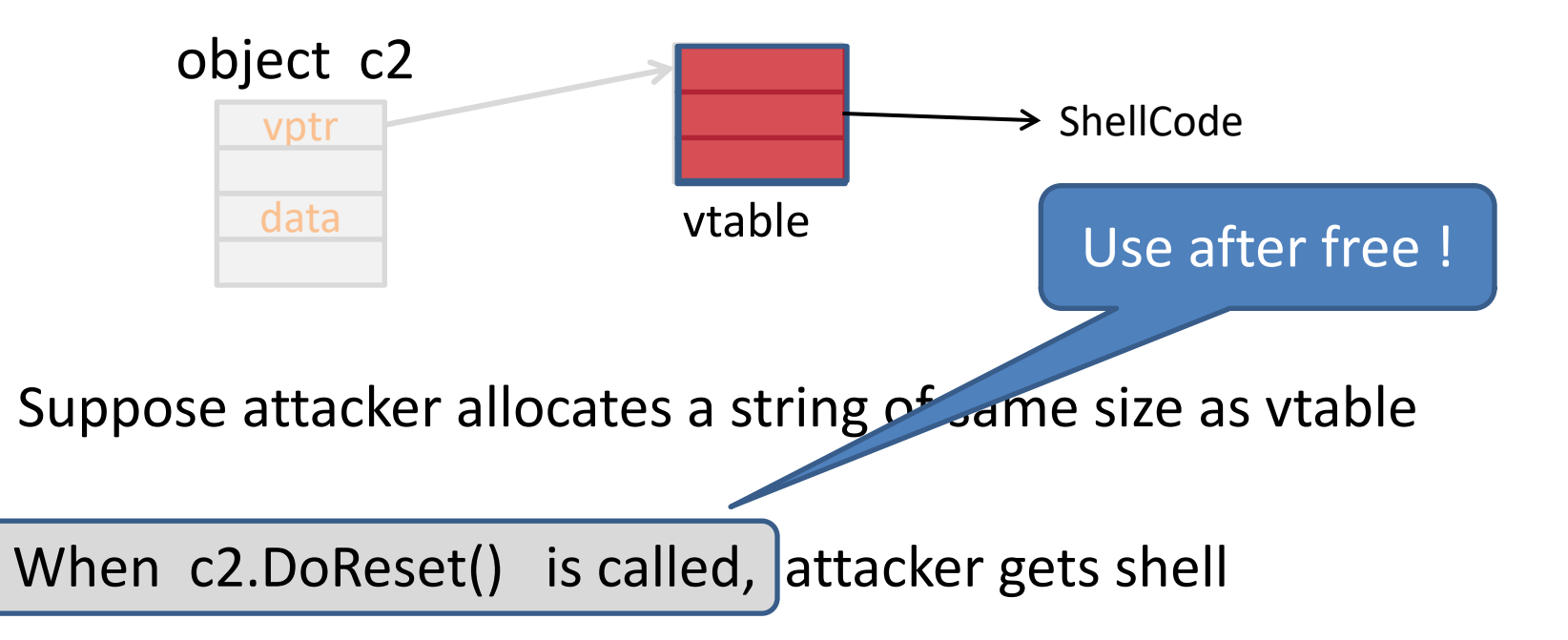

# The exploit

<script>

#### **function changer() {**

document.getElementById("form").innerHTML = ""; CollectGarbage();

**--- allocate string object to occupy vtable location --- }** 

document.getElementById("c1").onpropertychange = changer; document.getElementById("form").reset(); </script>

Lesson: use after free can be a serious security vulnerability !!

## Next lecture …

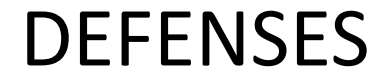

## THE END

# References on heap spraying

[1] **Heap Feng Shui in Javascript**,

by A. Sotirov, *Blackhat Europe* 2007

[2] **Engineering Heap Overflow Exploits with JavaScript** M. Daniel, J. Honoroff, and C. Miller, *WooT* 2008

[3] **Interpreter Exploitation: Pointer inference and JiT spraying**, by Dion Blazakis